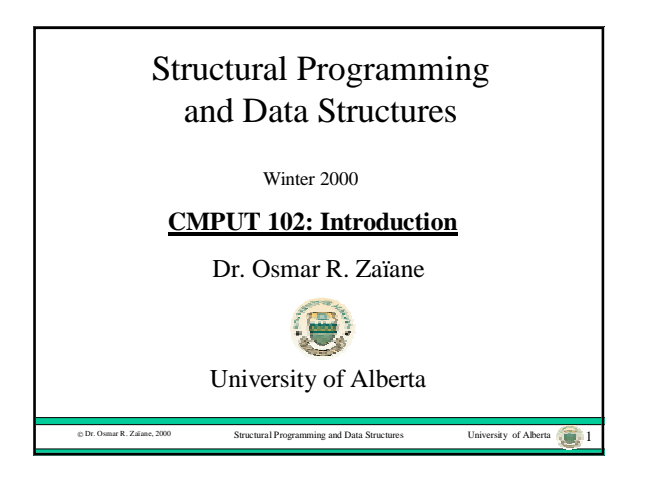

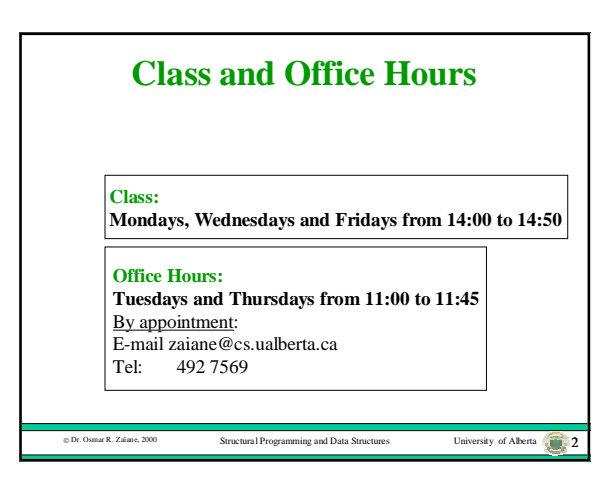

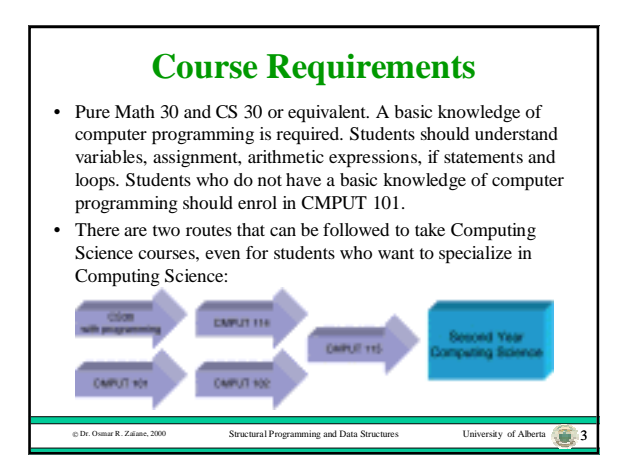

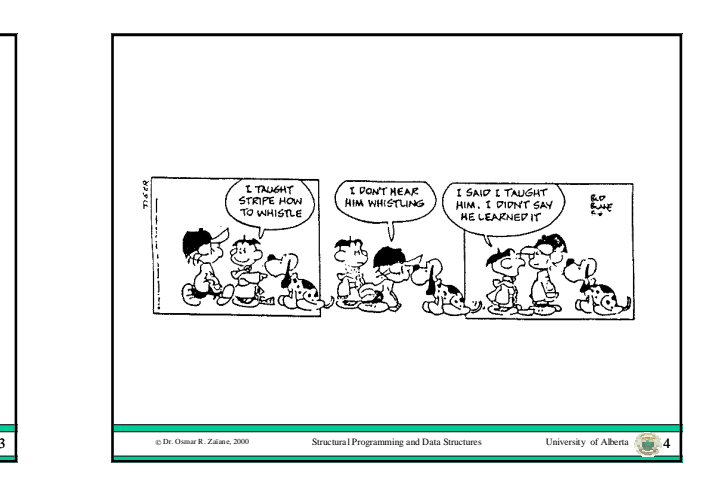

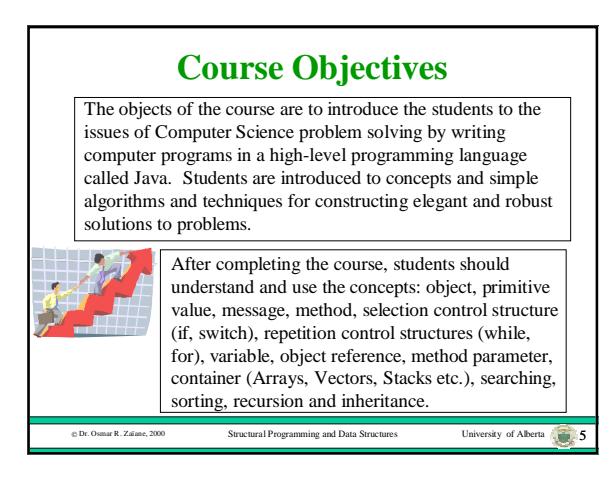

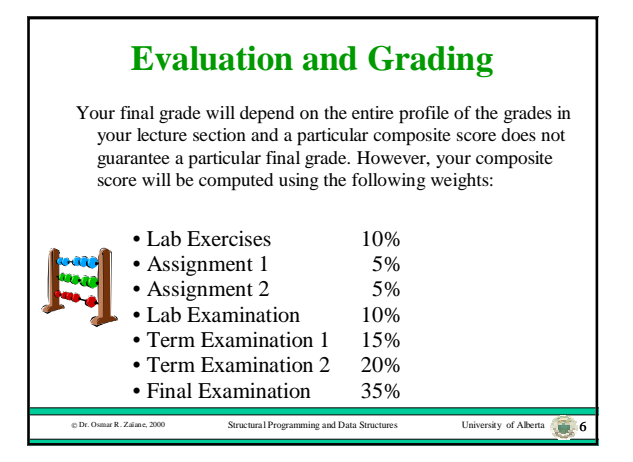

# **More About Evaluation**

### **Re-examination.**

None, except as per regulation.

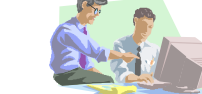

### **Collaboration.**

Collaborate on assignments; do not merely copy.

#### **Plagiarism.**

 $\nu$  Dr. Osmar R. Zaïane, 2000 Structures University of Alberta 7 Work submitted by a student that is the work of another student or a tutor is considered plagiarism. Read **Sections 26.1.4** and 26.1.5 of the University of Alberta calendar. Cases of plagiarism are immediately referred to the Dean of Science, who determines what course of action is appropriate.

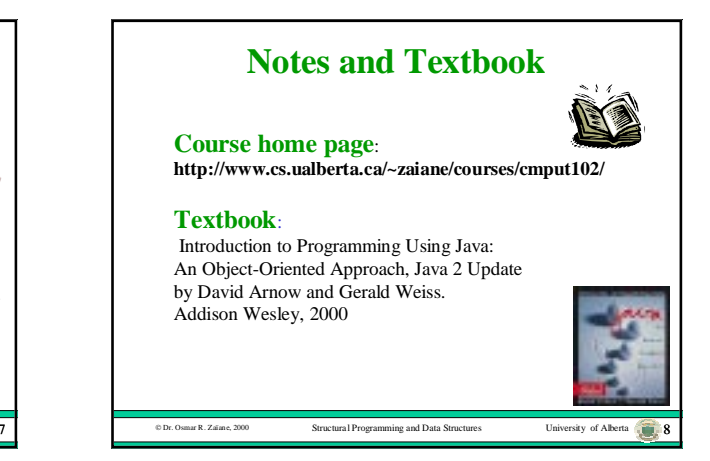

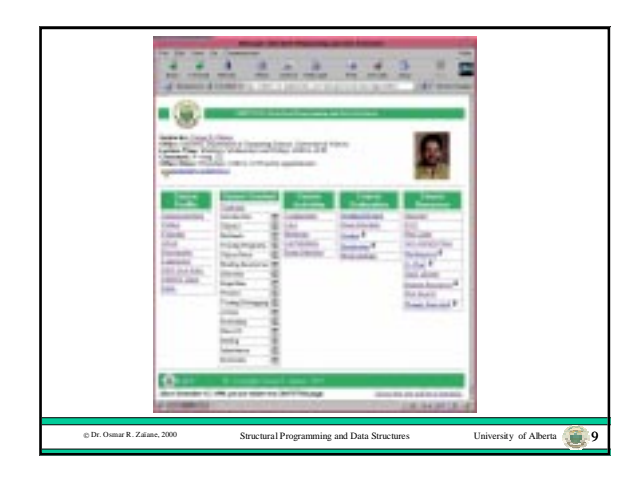

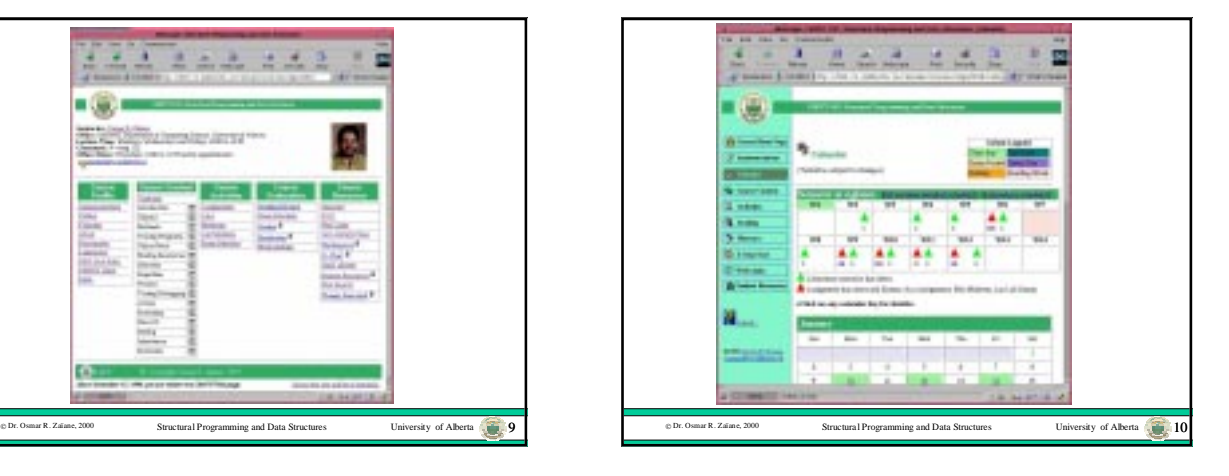

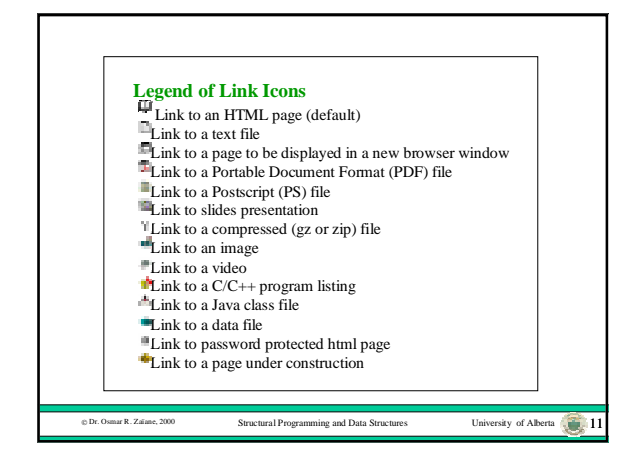

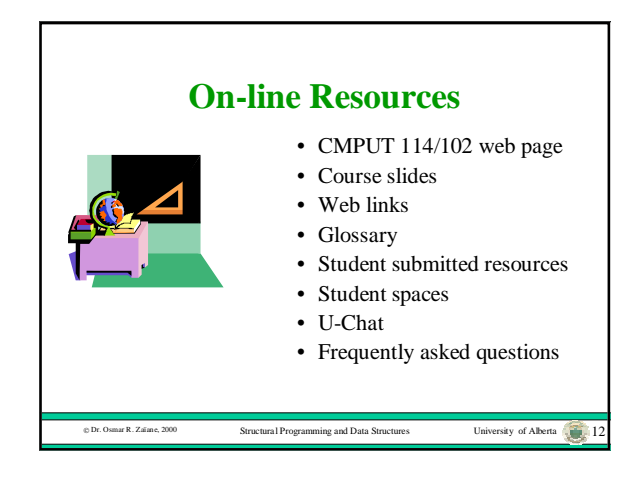

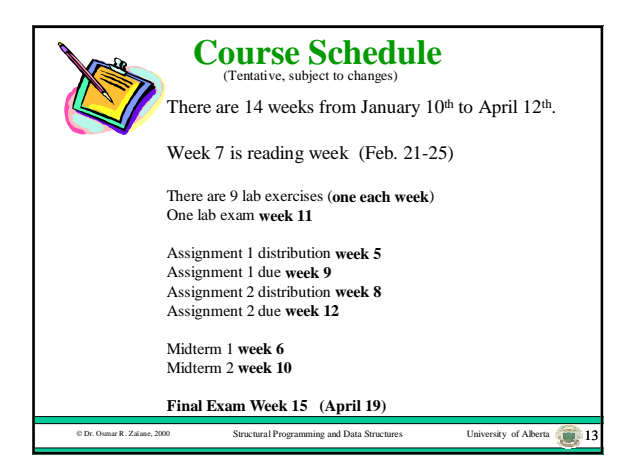

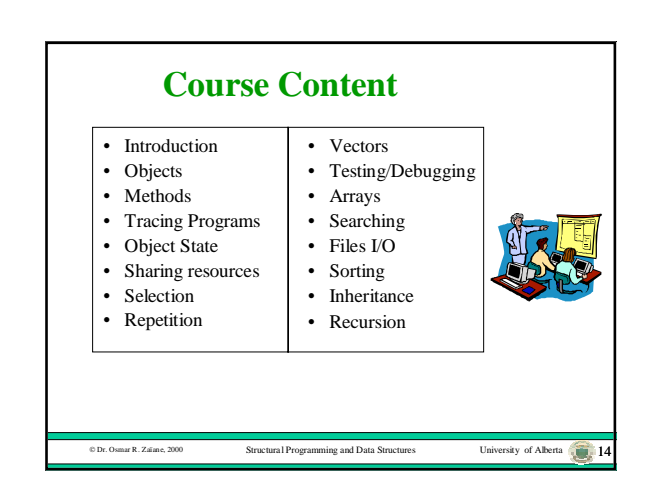

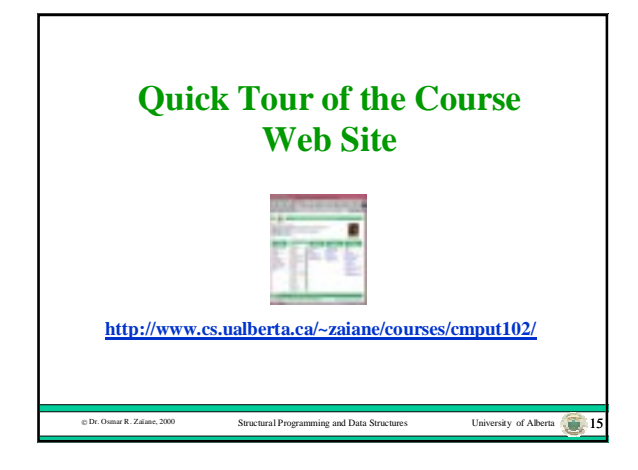

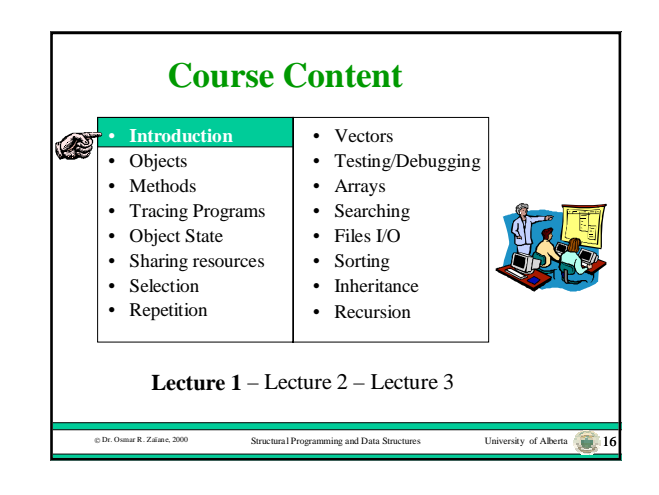

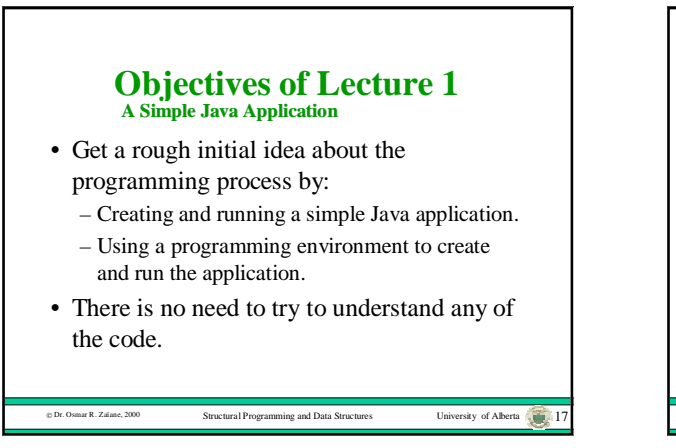

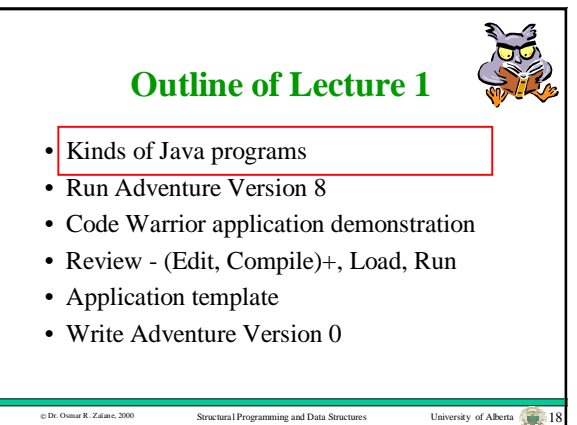

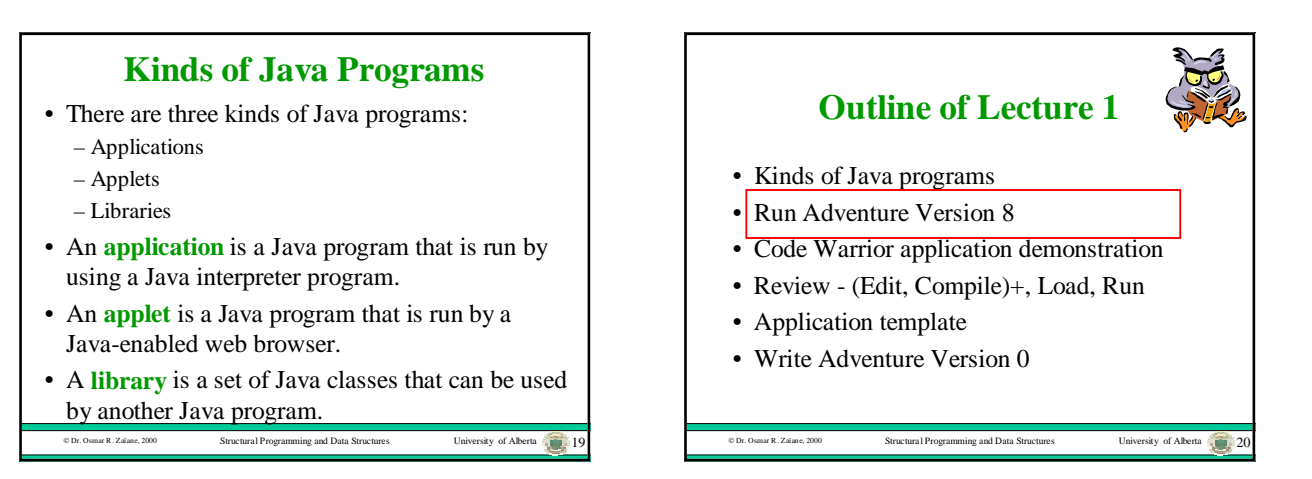

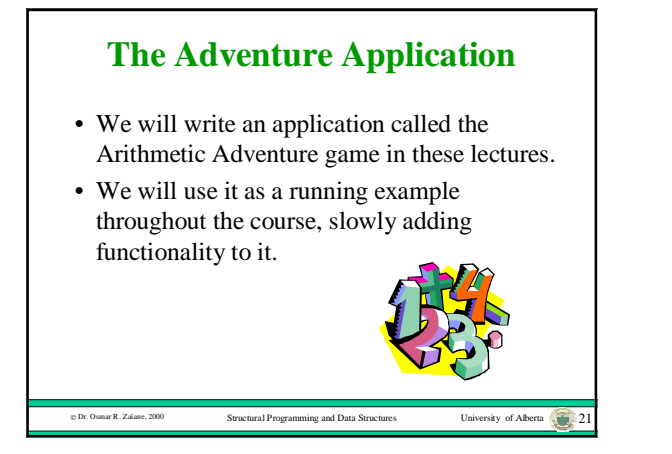

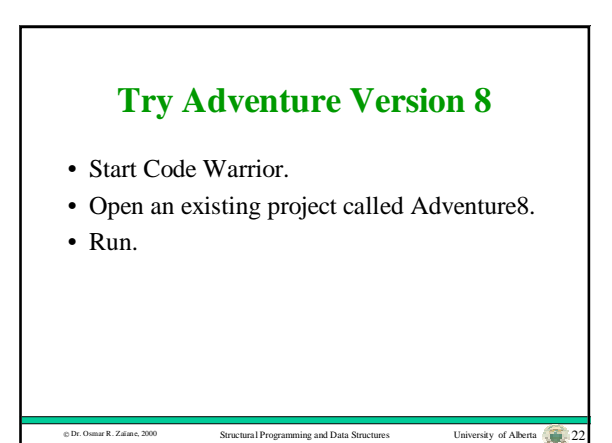

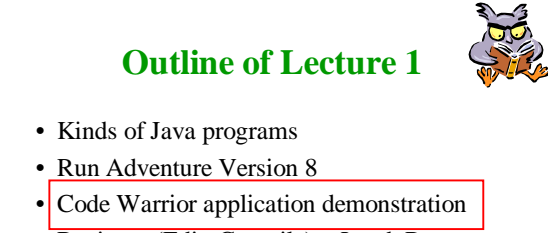

 $D$  Dr. Osmar R. Zaïane, 2000 Structural Programming and Data Structures University of Alberta  $\frac{1}{2}$  23

- Review (Edit, Compile)+, Load, Run
- Application template
- Write Adventure Version 0

# **Demonstration Application** • Start Code Warrior. • Create a new project called Adventure0. • Open the java source file. • Edit the code. • Save as… Adventure.java

- Java Application Settings Java Target.
- Make.
- Run.
- Demonstrate a compilation error.
	- $D$  Dr. Osmar R. Zaïane, 2000 Structural Programming and Data Structures University of Alberta 24

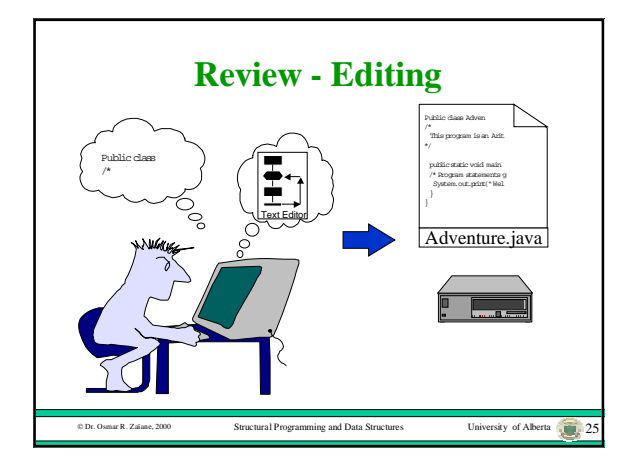

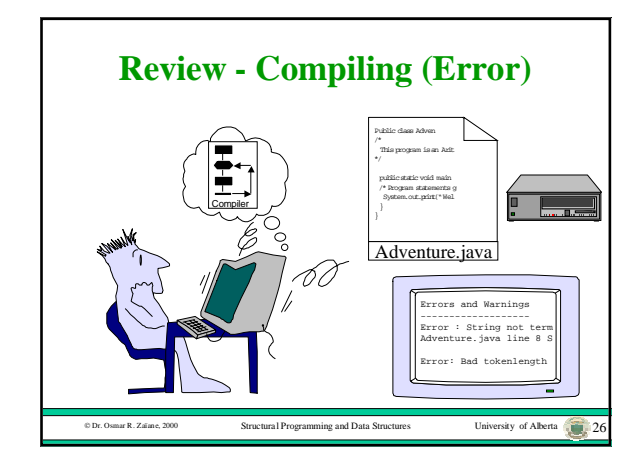

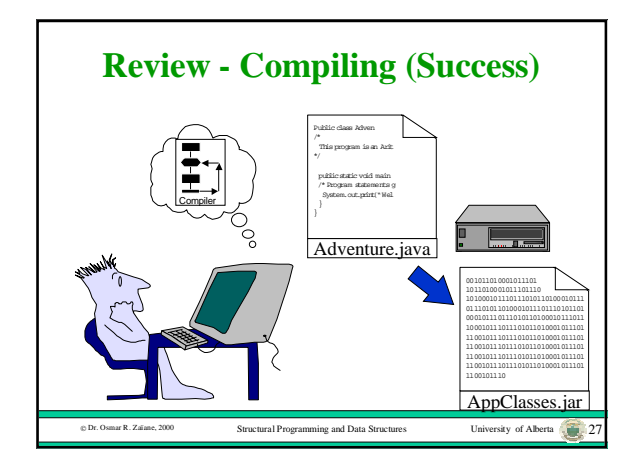

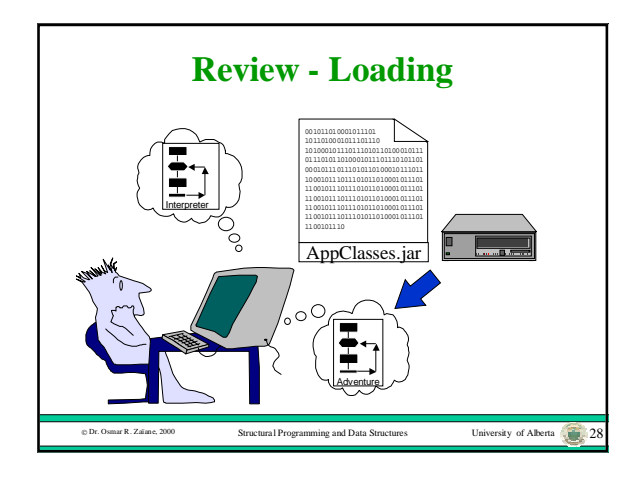

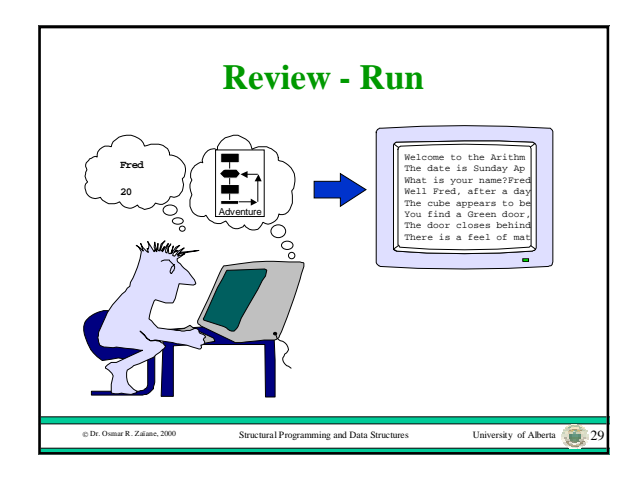

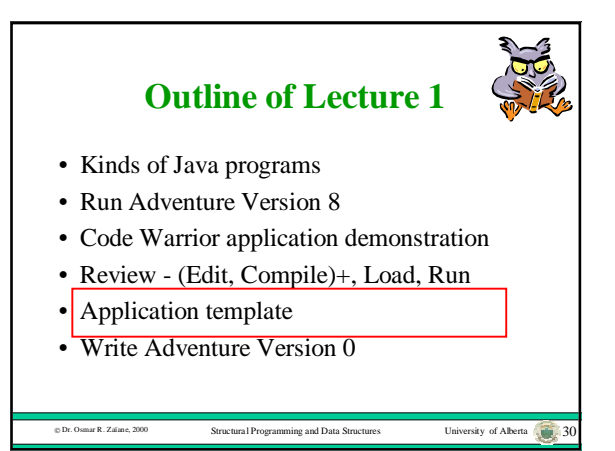

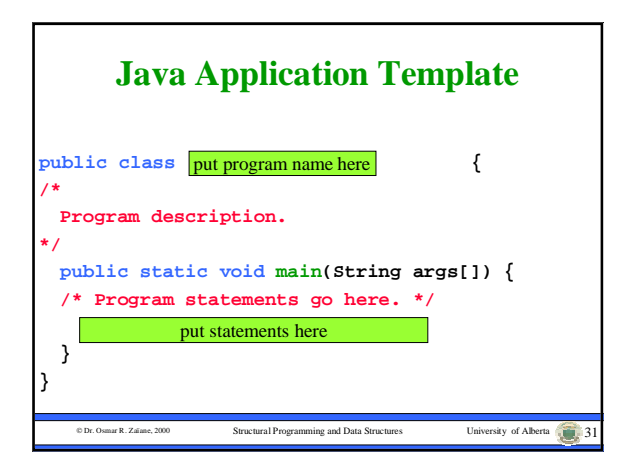

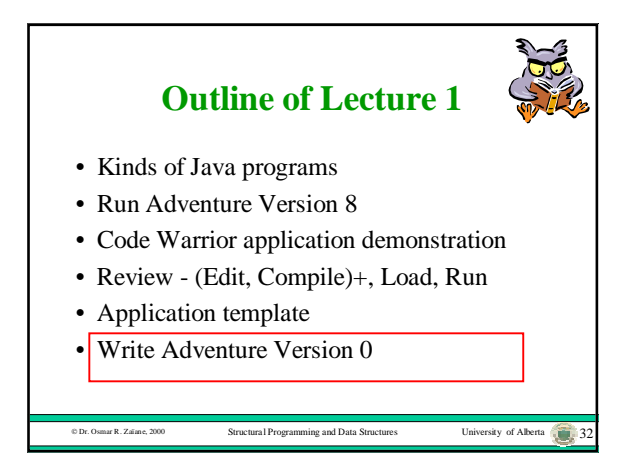

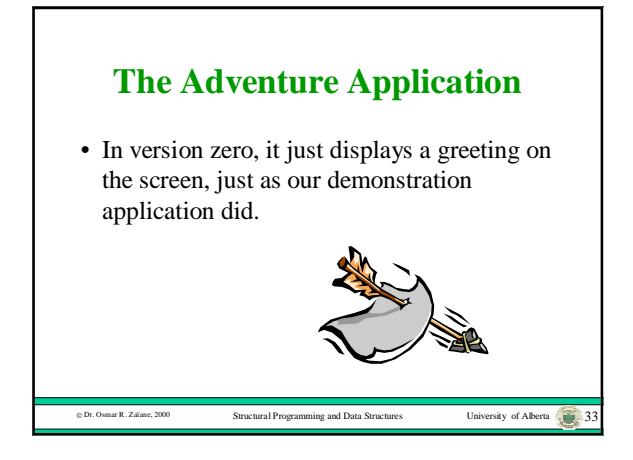

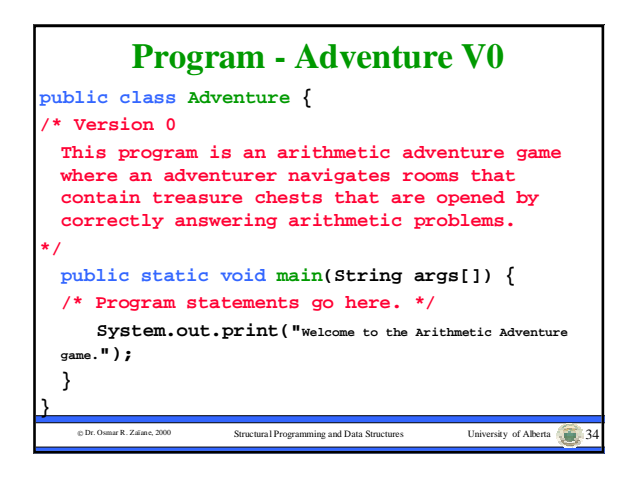

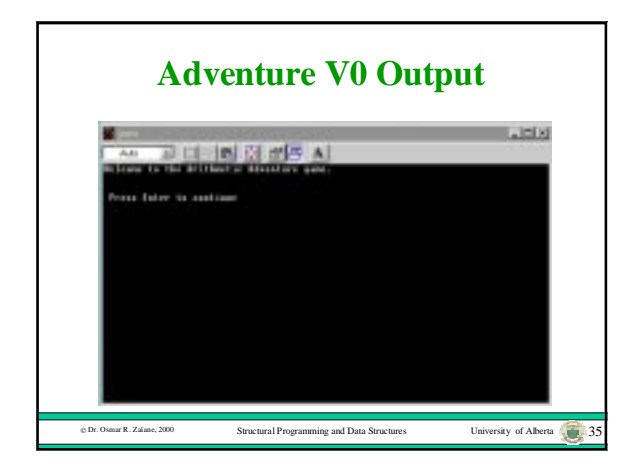

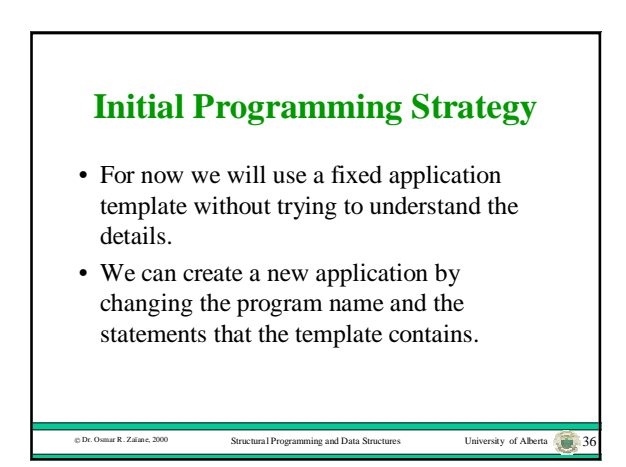

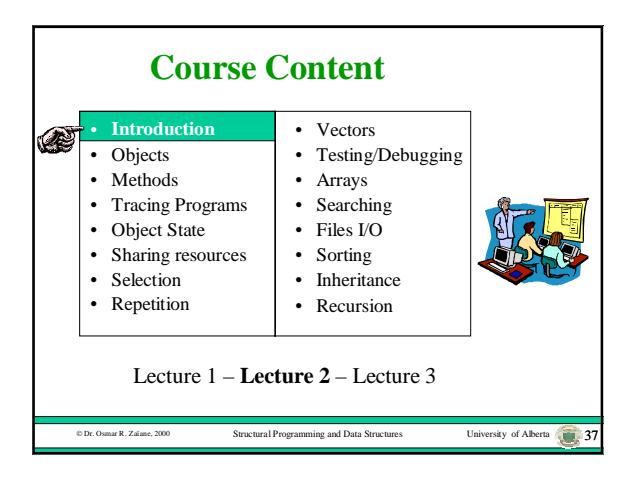

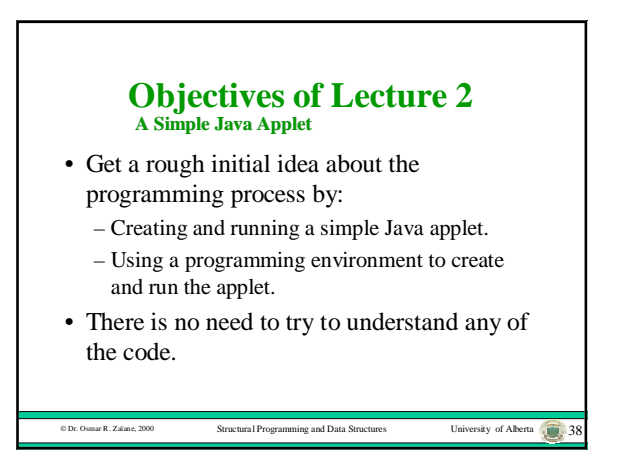

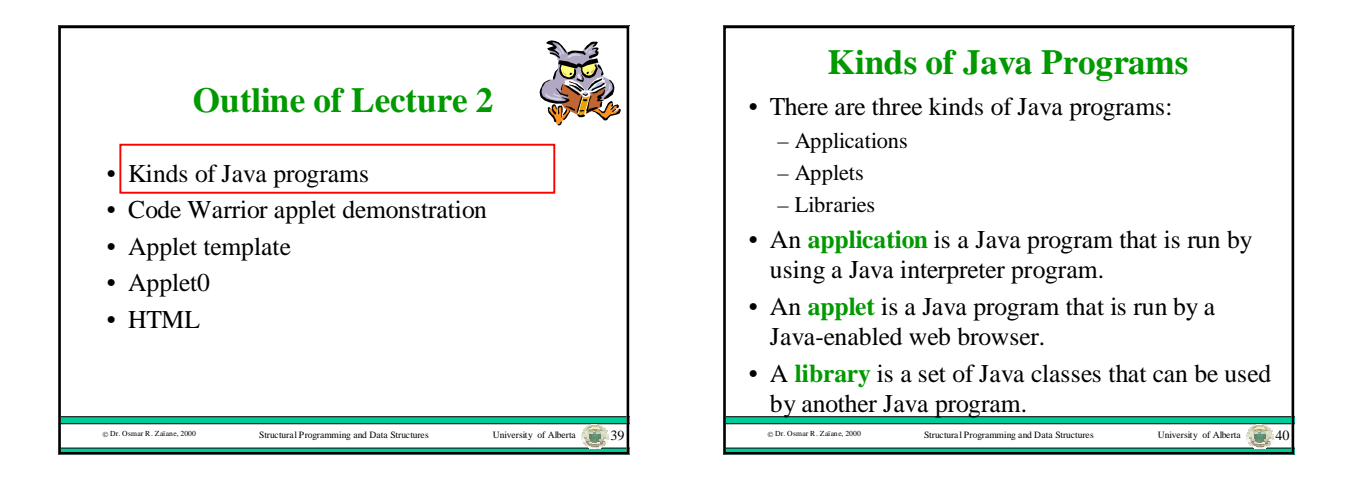

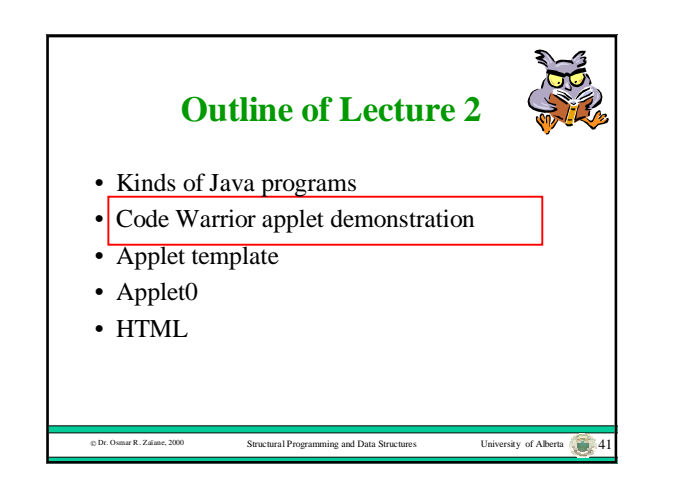

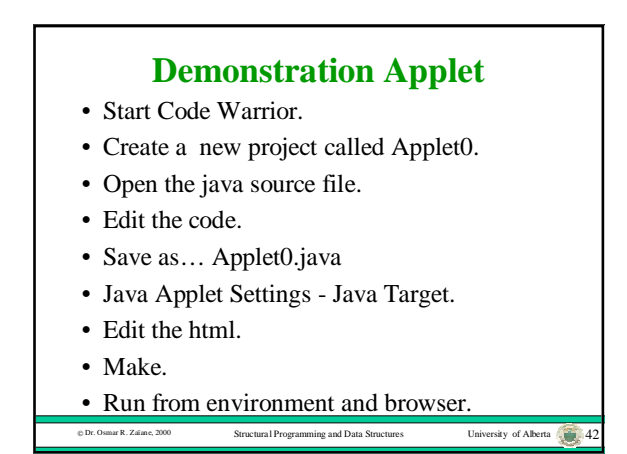

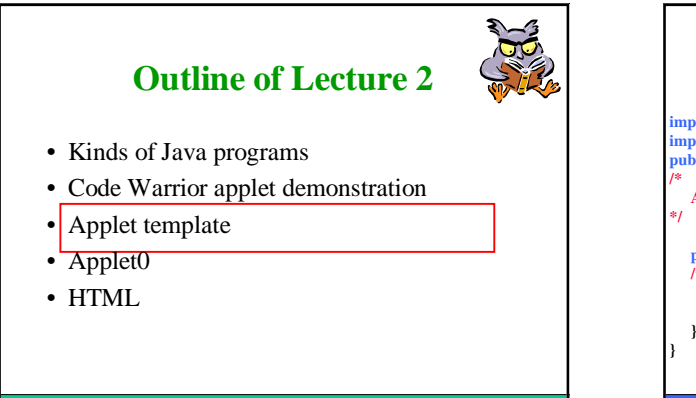

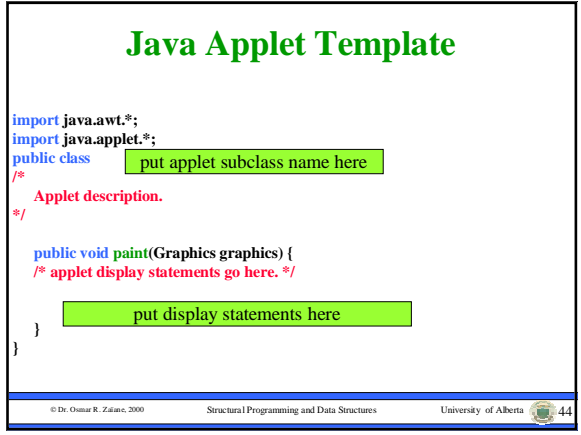

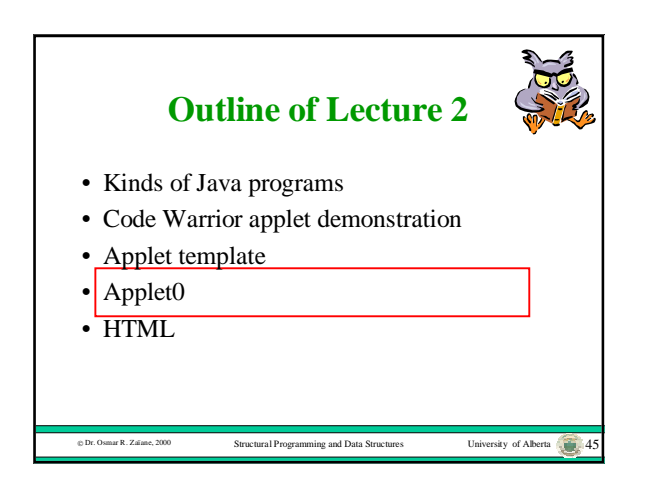

Dr. Osmar R. Zaïane, 2000 Structural Programming and Data Structures University of Alberta 43

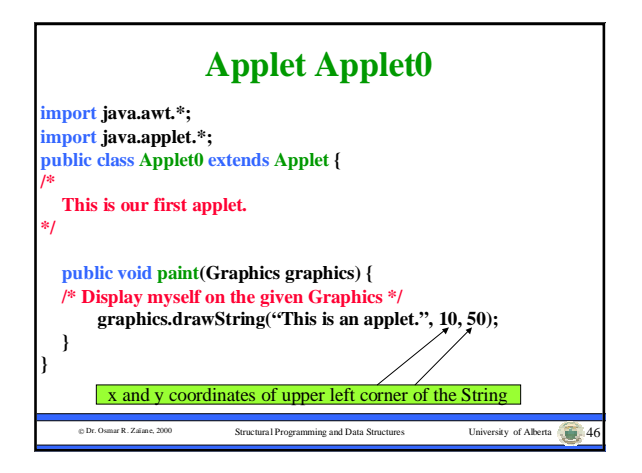

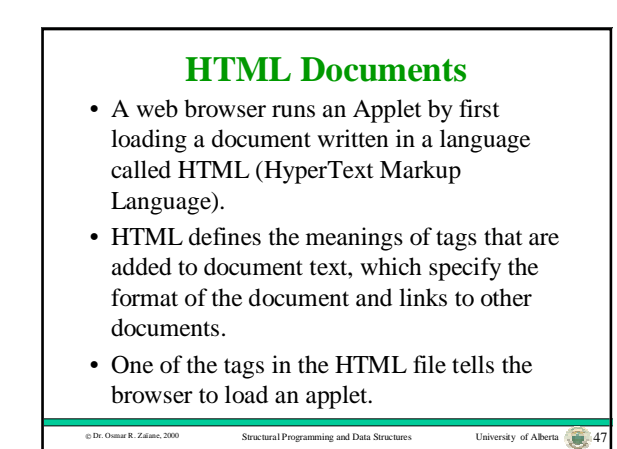

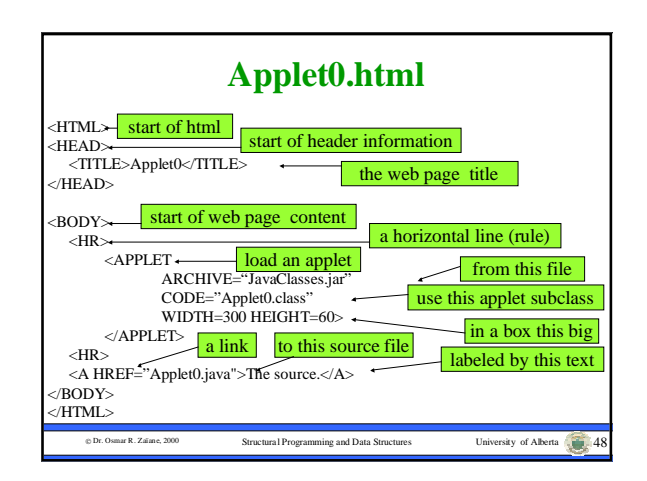

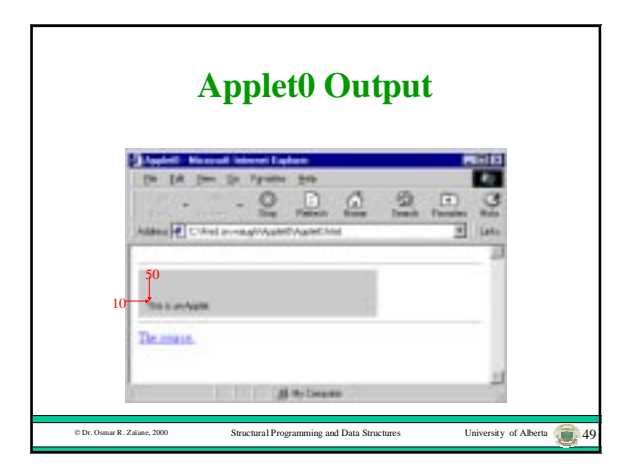

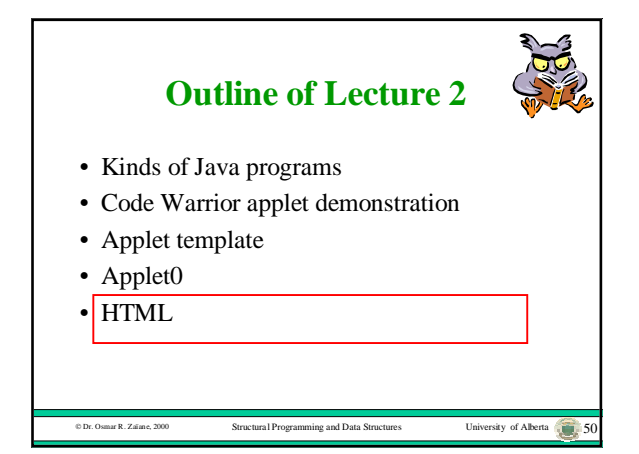

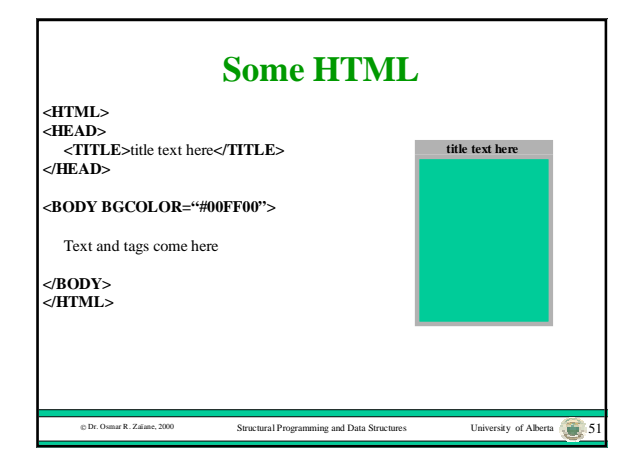

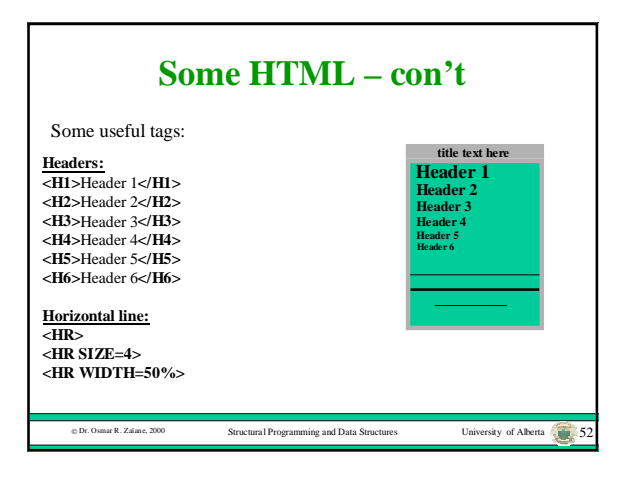

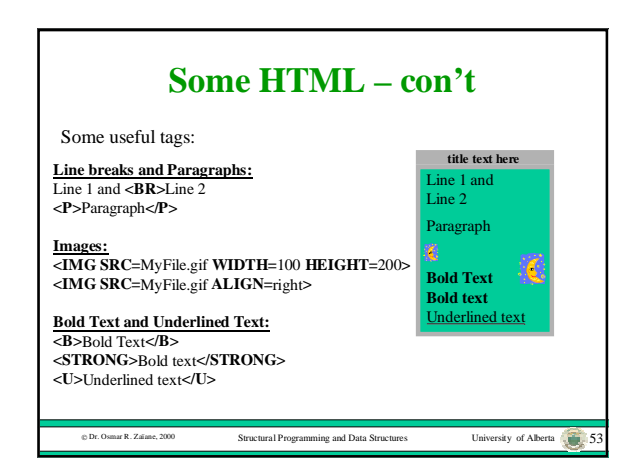

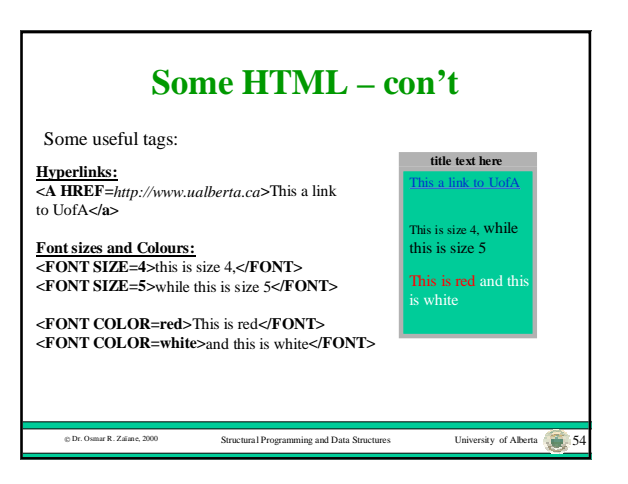

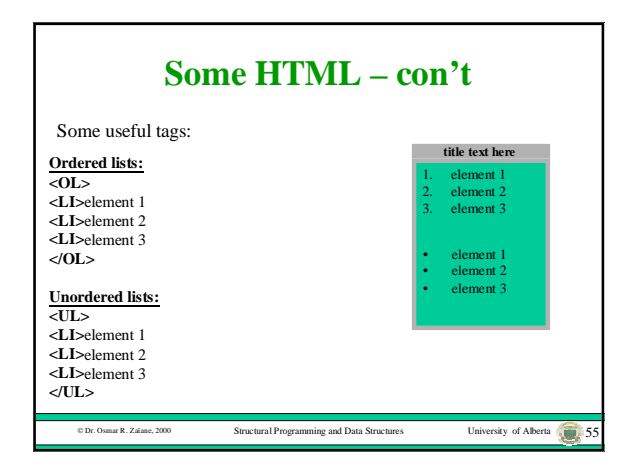

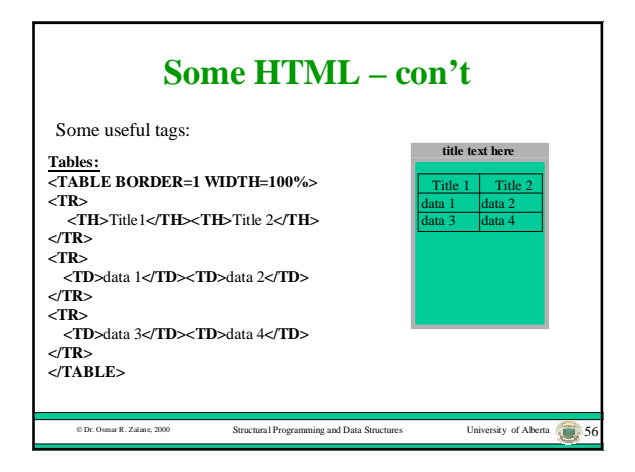

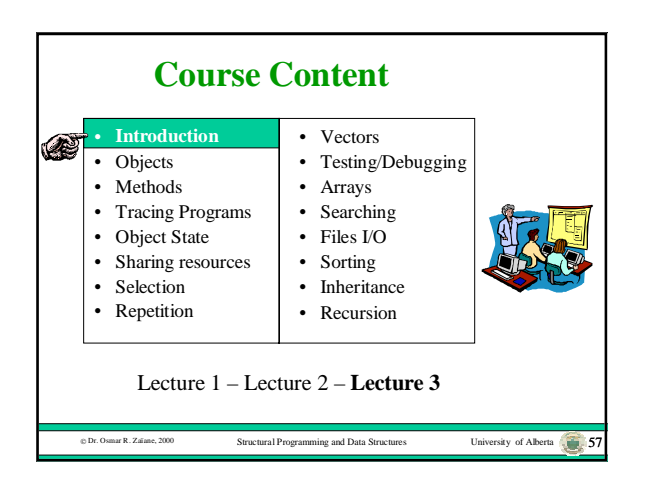

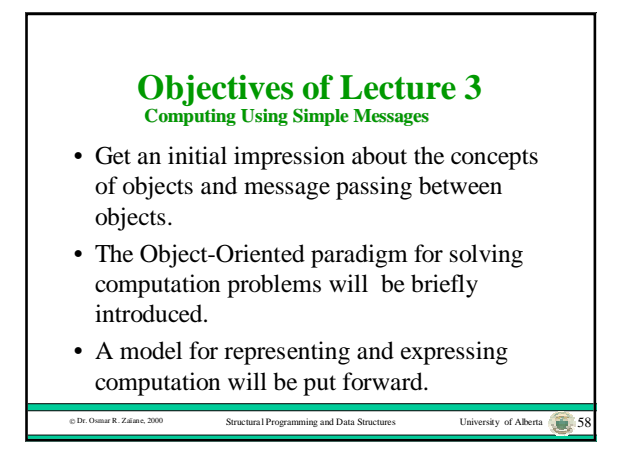

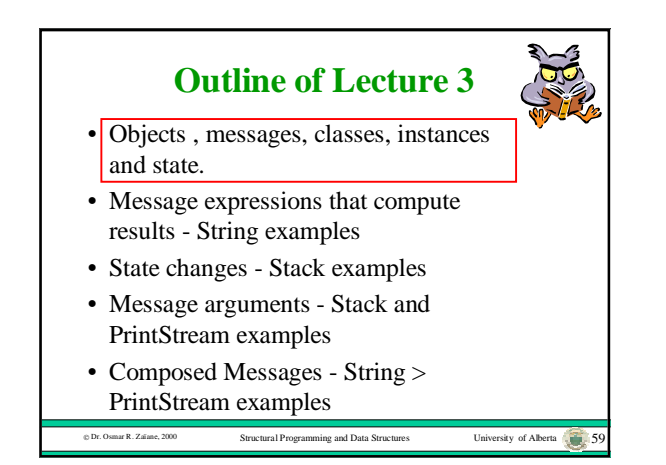

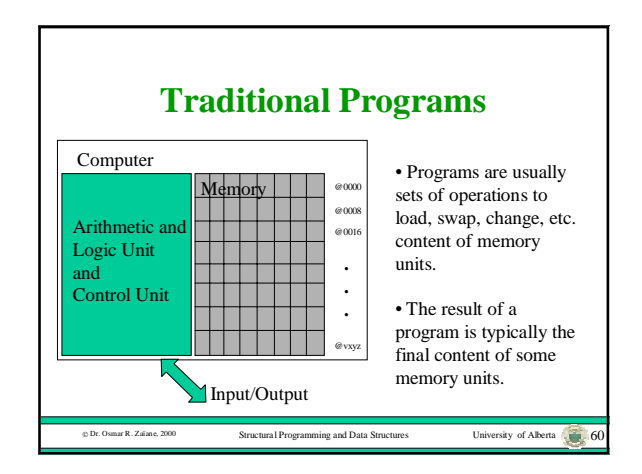

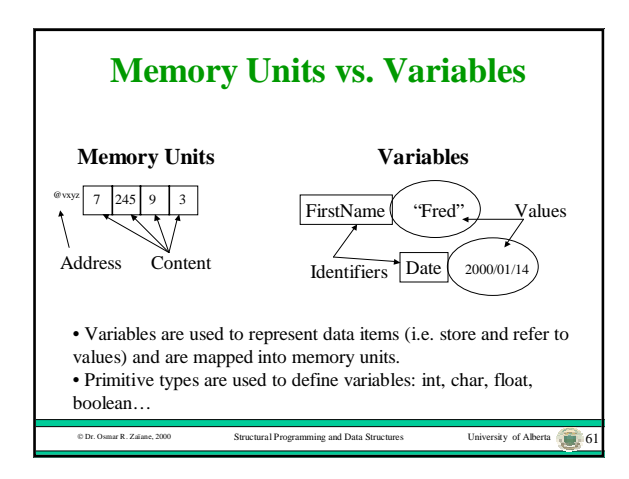

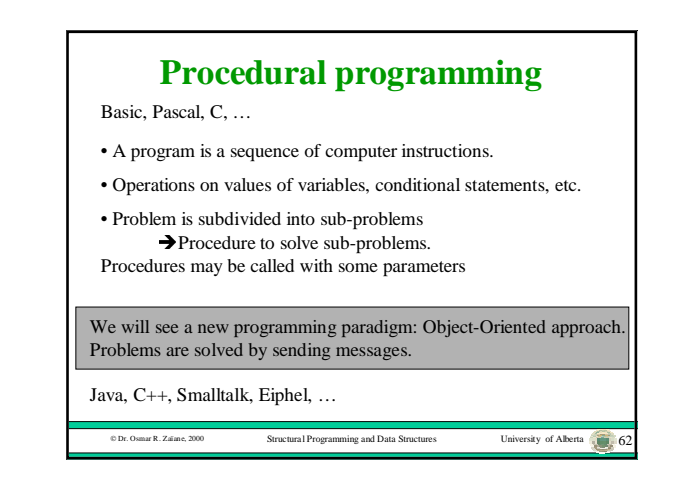

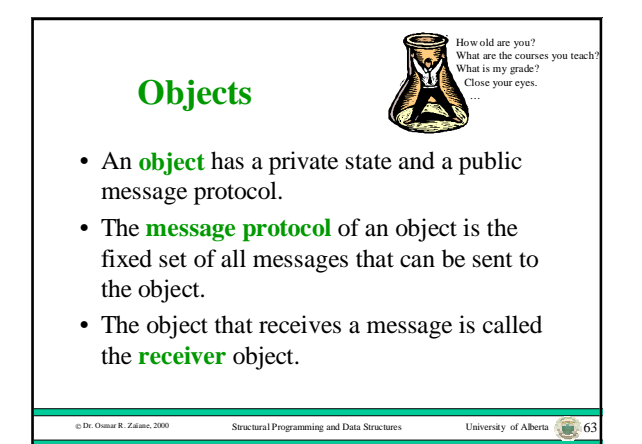

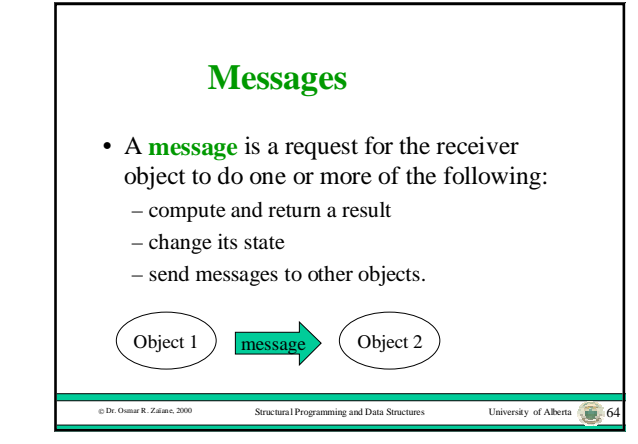

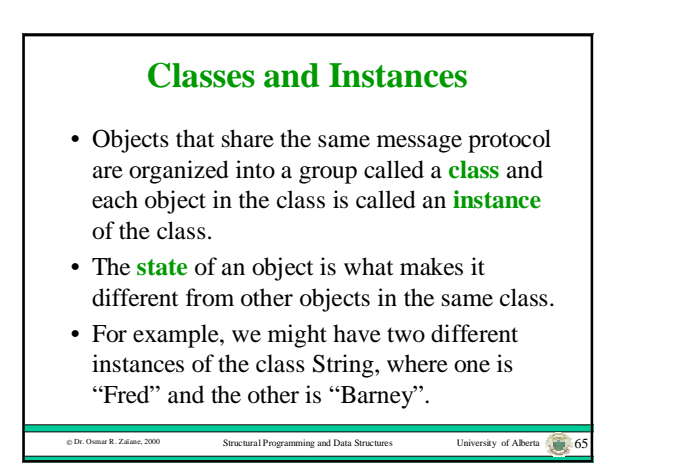

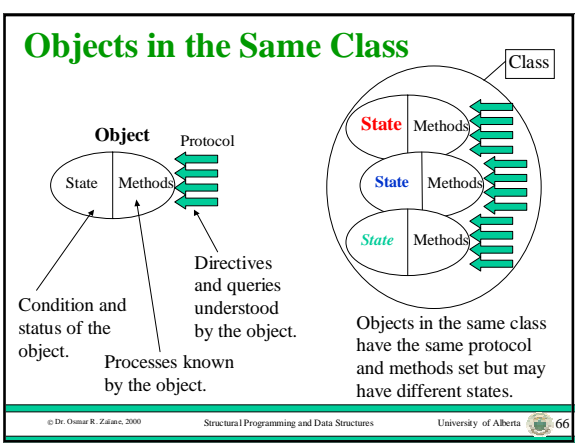

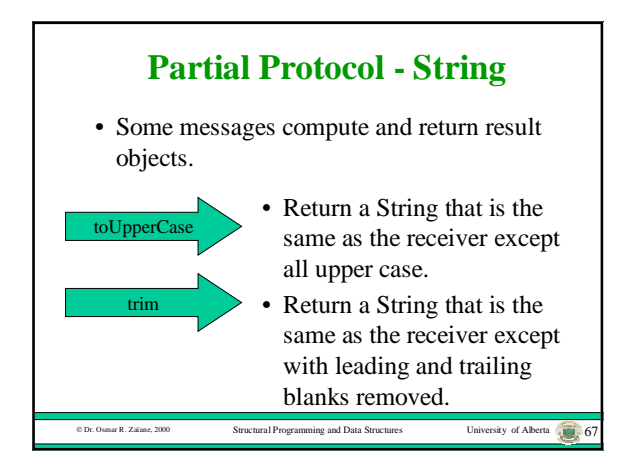

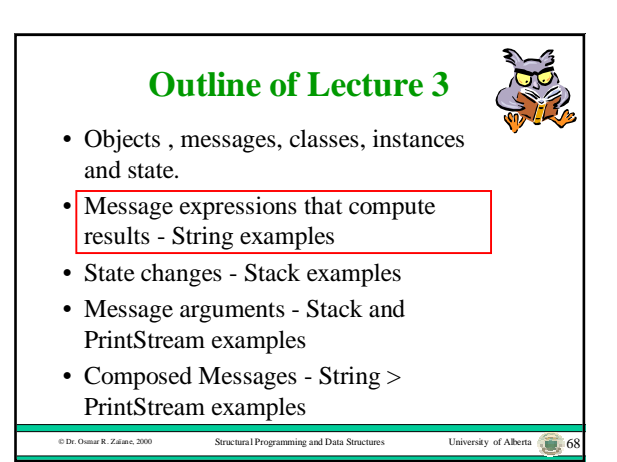

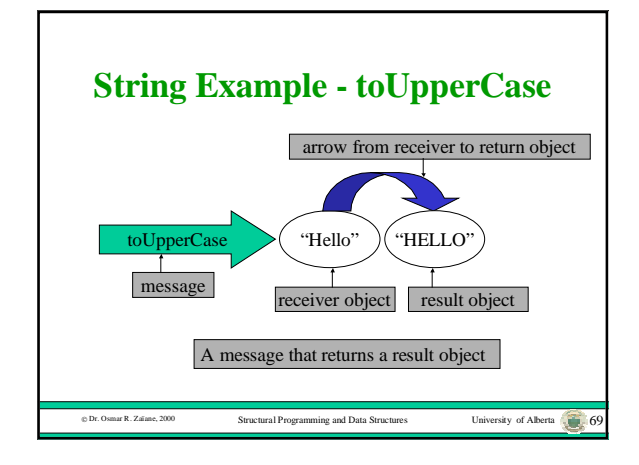

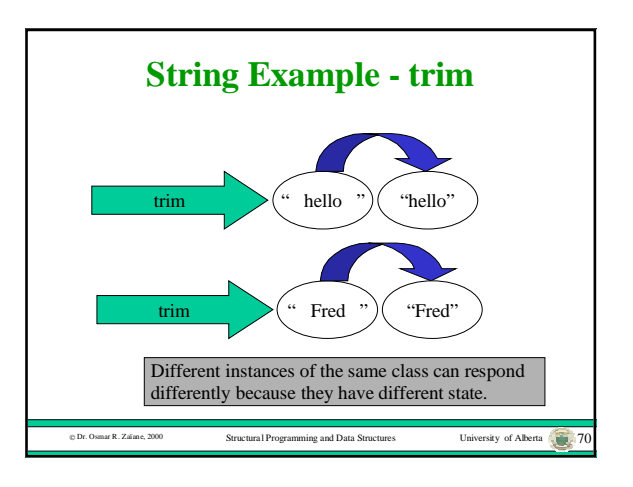

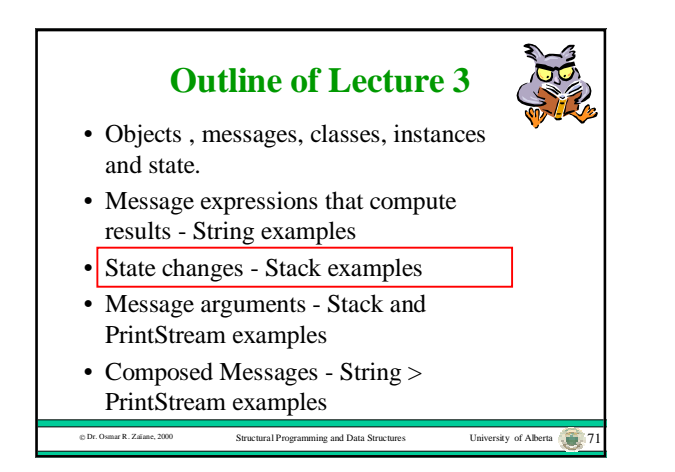

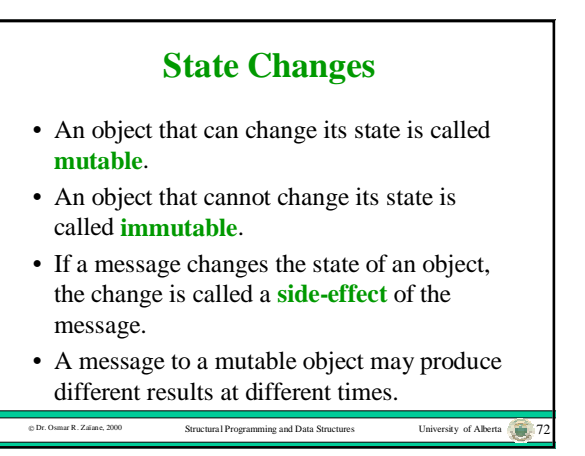

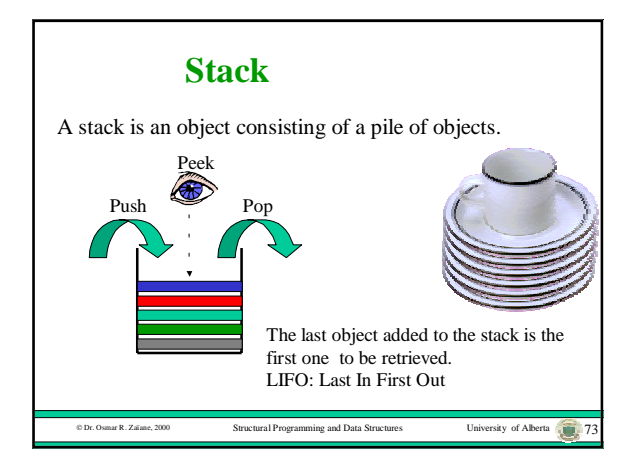

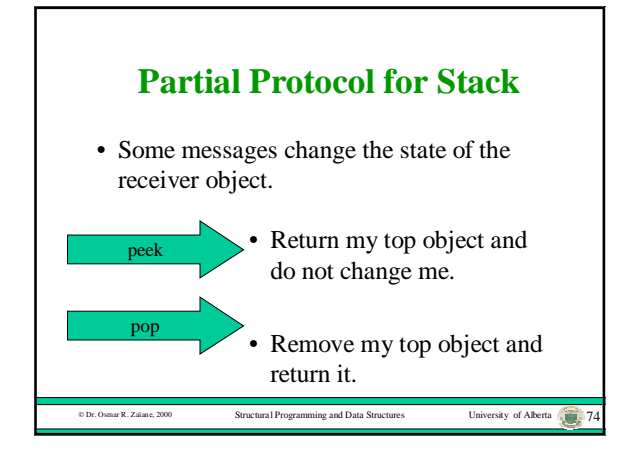

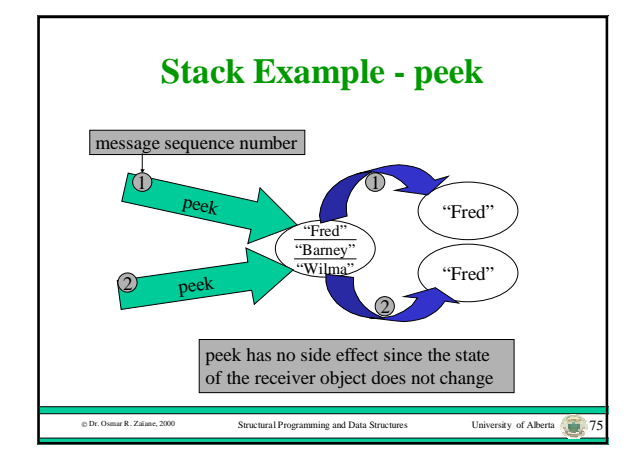

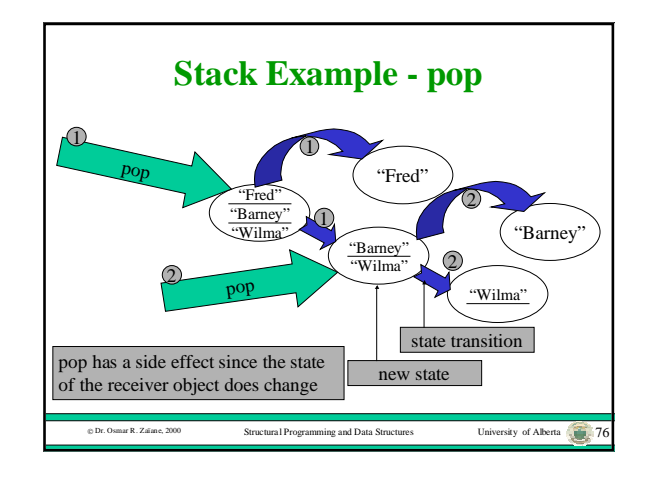

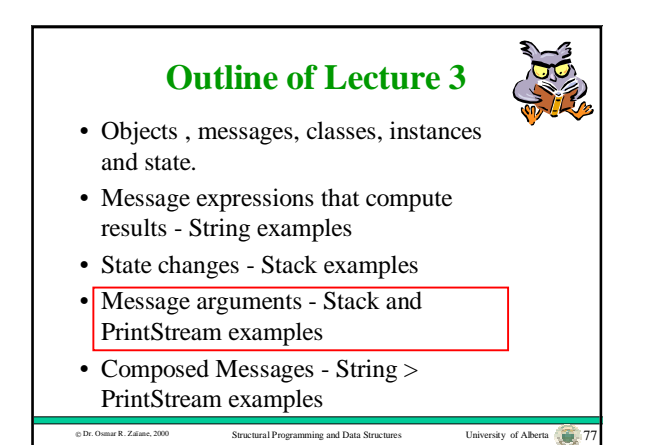

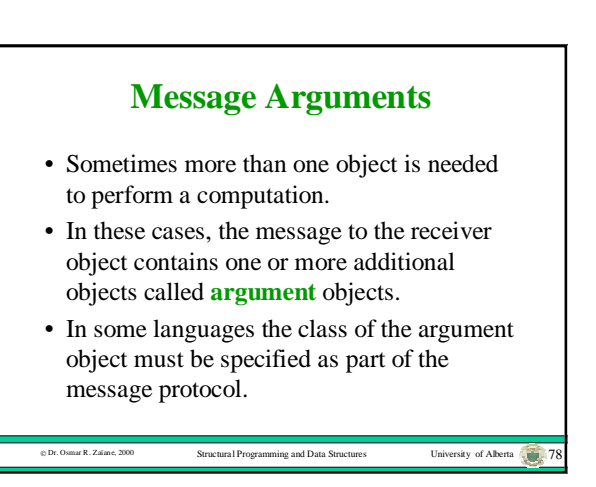

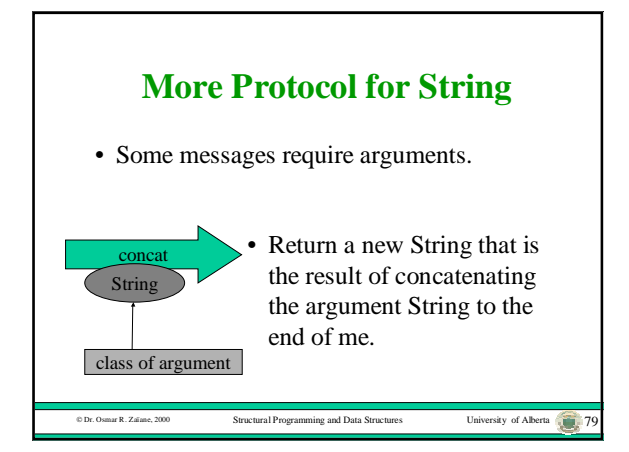

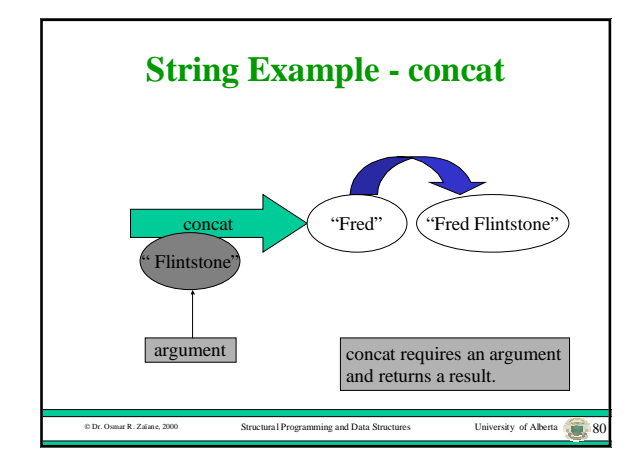

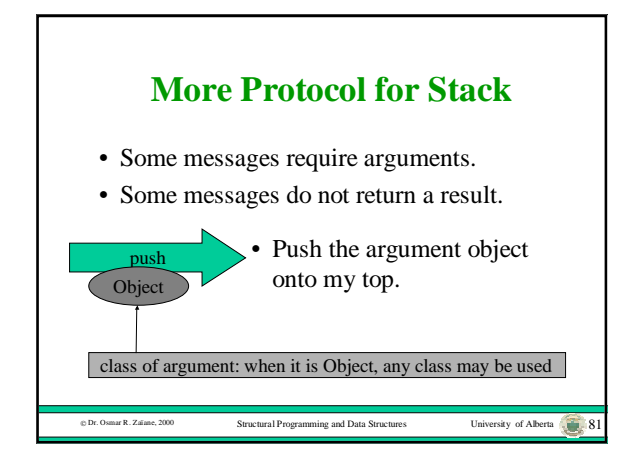

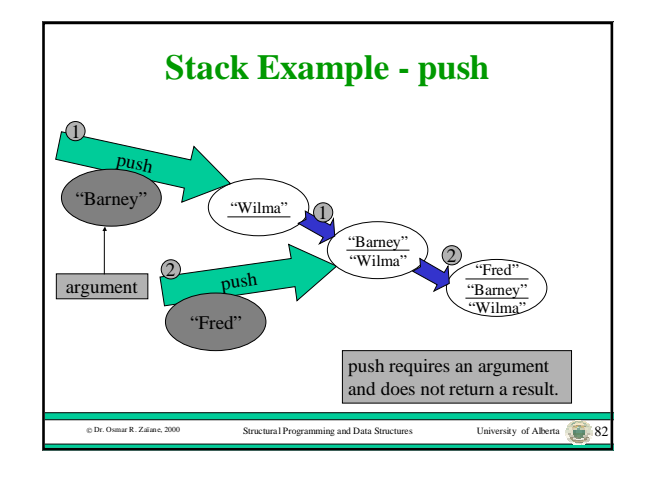

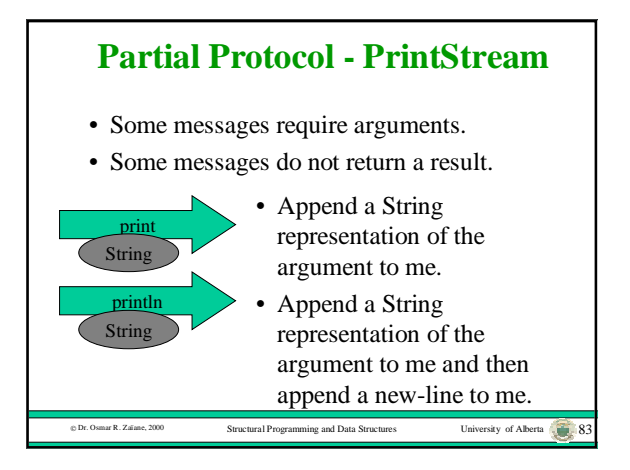

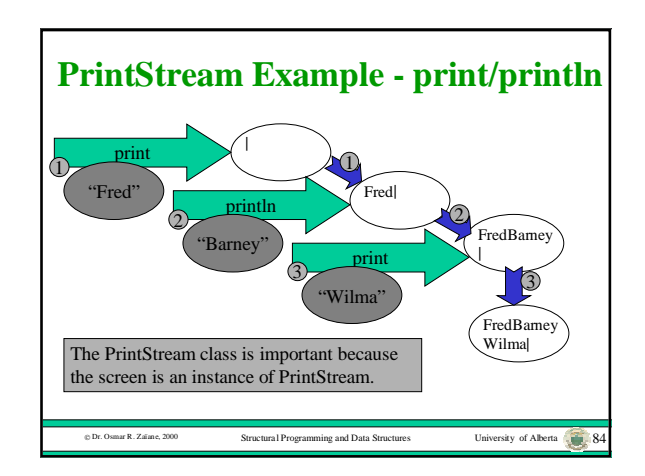

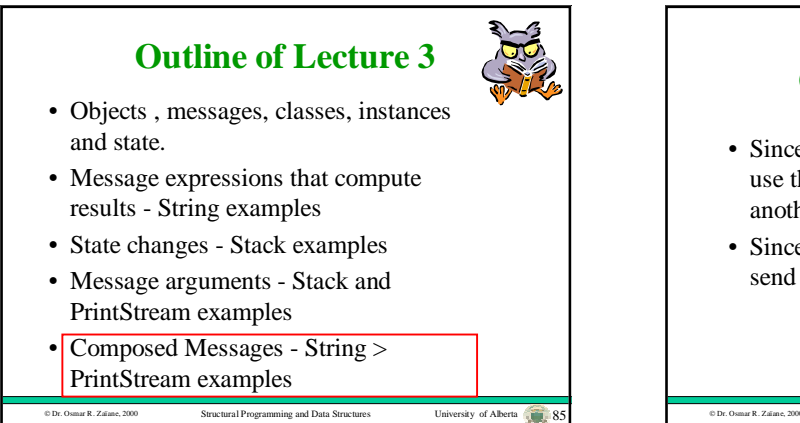

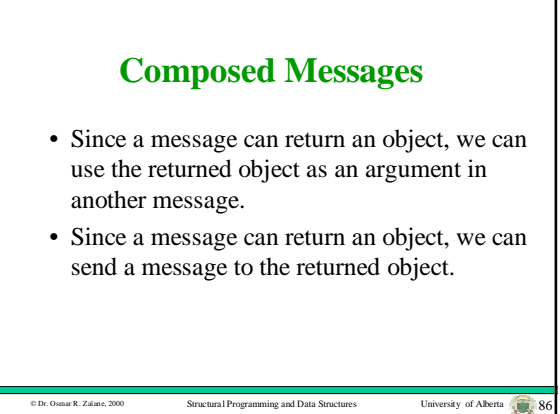

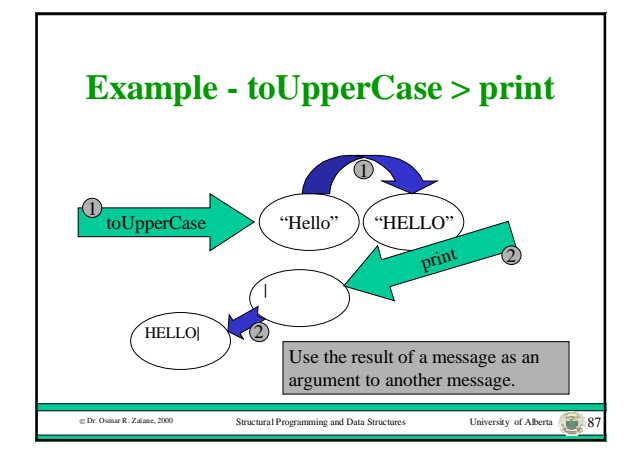

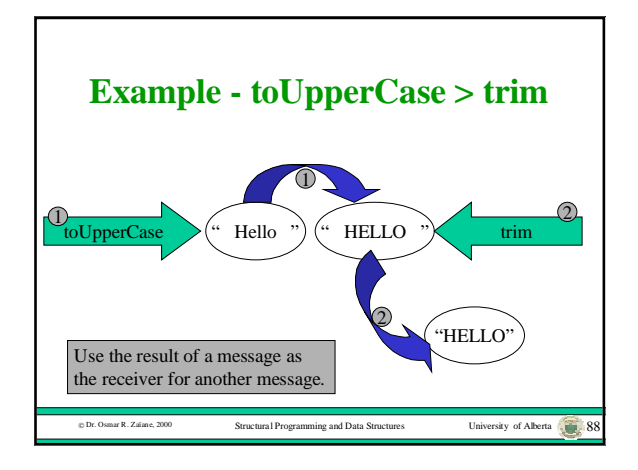